# Adobe Photoshop CC 2018 Version 19 Patch full version Free Download For PC (2022)

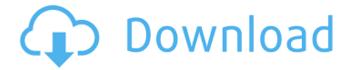

## Adobe Photoshop CC 2018 Version 19 Crack Activation Key Download (Final 2022)

Illustrator

#### Adobe Photoshop CC 2018 Version 19 Free Download For PC

More efficient than Photoshop Photoshop requires a LOT of disk space, RAM and processor power. Photoshop Elements limits you to the entire contents of your hard drive. The software is a great choice for editing and optimizing images that you do not have the space for or to make files for the web. Although it does not have the impressive arsenal of tools that Photoshop does, it does offer a wide variety of tools for simple, everyday tasks. These tools are equipped for beginner users and will get the job done. It is easy to see why Photoshop users complain about the lack of tools. Though Photoshop is the most popular graphics editor, Photoshop Elements is free and very easy to use. It also offers the functionality of most graphic design programs and provides a lot of value for your money. Software features Here are some of the features that you can enjoy with Photoshop Elements. It is easy to choose the features you are looking for. Create new images You can open a new image with this option. There are other tools to create new documents. Rotate, resize, Crop, straighten, cut, copy, paste, merge and optimize images This option lets you rotate, resize, crop, straighten, cut, copy, paste and optimize images. However, it doesn't have a straighten option. Create Text You can copy and paste text from any program or from the clipboard. The text you create in Photoshop Elements will always maintain any font properties in the original text. Create and edit PDFs You can create and edit PDF documents from your computer. It is one of the most powerful tools you can use to create a professional document from scratch. You can create PDFs with the added benefits of: multiple pages, embedded fonts, rotate images, background printing and much more. Make comic pages You can create comic pages with this function. Comic pages are a popular way of taking photos, particularly black and white photos, and making them look like comics. Sketch You can open a sketch or adjust your existing sketch. It will be a simple sketch, but still have all the features that you need. This lets you create, modify and even undo individual strokes. Effects You can work on the effects of your images. You can add various effects, like the grayscale, tinting, hue, saturation and curves to enhance an image. Use filters 388ed7b0c7

1/3

### Adobe Photoshop CC 2018 Version 19 Keygen 2022 [New]

Q: How to include header.php as to my default Laravel blade template I'm using Laravel-Eloquent (v 5.1) and Laravel-Blade (v. 5.1.1). Blade is working fine. But I'm having a problem with my default blade template. My blade code is: @section('main') {{ \$title }} {{ \$body }} @if(count(\$tags)>0) @foreach(\$tags as \$tag) @include('tags.blade.php') @endforeach @endsection But the problem is that blade template tag and blade.php are included into the section tag. That means if I'm using blade.php for different tags, it takes the entire blade.php code into my main page. So I'm trying to exclude the '@include('tags.blade.php')', but if I do so, the page doesn't render the section tag into my page. How can I fix it? A: Actually this is not a problem. I have a page which is not loading in main template, and if I need to include the same (different but in the same page) part into my main template I am getting a an error: Undefined property:

Illuminate\View\Compilers\BladeCompiler::\$main So the problem is that the main template defines \$body, \$title and \$main variables and main blade template tries to access to them, because that variables don't exist in blade template (which is correct). One possible solution is to define additional variables in template: body;?> {{ \$title }} {{ \$body }} @if(count(\$tags)>0) @foreach(\$tags as \$tag) {{ \$tag->main->body }} @include('tags.blade.php') @endforeach @endif Basically it is a trick to say to blade compiler that it is possible that there is some other variable with \$main property, so blade will try to get content of \$tag->

#### What's New in the Adobe Photoshop CC 2018 Version 19?

the time of patient's death. Most likely he was released at some point, and came back to the jail. The veteran was arrested for drunk driving and a few months later he was transported to a nursing home. He was sent there as an ambulance transport; this action took place on March 3, 1944. Three days later the veteran was released in reliance on an Honorable Order dated February 24, 1944. The hospital was unable to record any of these actions and thus has no information about the veteran's stay in this facility. 3. Other than the information contained in the monthly military record, there was nothing submitted on this appellant's behalf. 4. It is the opinion of the examiner that the appellant's service connected disability was not incurred in service but was a result of the natural progress of the disease, which was a prior injury. For reasons set out above, the most recent medical evidence of record does not support the claim on appeal. Further, given that the appellant has failed to substantiate any of his claims for service connection with competent evidence, the Board finds that he has not established his entitlement to a grant of service connection. ORDER The appeal from the denial of service connection for a lung condition, to include as due to asbestos exposure, for the purpose of service connection is dismissed. An accrued benefits claim must be presented to the Board within one year of the date of a notification of disability, an official determination regarding the award, or the receipt of an award, or if no such determination has been made, within one year of the date of the veteran's separation from service. 38 U.S.C.A. § 5110(b)(1); 38 C.F.R. § 3.400(b)(2). The first award of service connection for a lung condition associated with asbestos exposure was received in October 2012. The appeal was received in September 2014. Thus, the claim is not timely and it is dismissed. The appeal from the denial of service connection for tinnitus, for the purpose of service connection, is dismissed. The appeal from the denial of service connection for a sleep apnea disorder, for the purpose of service connection, is dismissed. The appeal is dismissed.

JOHN J. CROWLEY Veterans Law Judge,

### **System Requirements:**

Game Version: 5.0.2 Category: PS4 Region: All regions Minimum: OS: Windows 7/8/10 Processor: Intel Core i3-3215 Memory: 2GB RAM Graphics: Nvidia GTX970 DirectX: Version 11 Network: Broadband Internet connection Hard Drive: 300MB available space Recommended: Processor: Intel Core i5-4570 Memory: 4

#### Related links:

http://viamontdor.yolasite.com/resources/Adobe-Photoshop-2022-Version-232-Nulled---Patch-With-Serial-Key-Download.pdf

https://ku6.nl/wp-

content/uploads/2022/07/Photoshop\_CC\_2015\_Keygen\_Crack\_Serial\_Key\_\_Free\_MacWin.pdf

http://oneteamacademy.com/wp-content/uploads/2022/07/ulrisel.pdf

https://afternoon-oasis-12410.herokuapp.com/Adobe\_Photoshop\_2020.pdf

https://www.thegarnichedirectory.com/wp-

 $\underline{content/uploads/2022/07/Photoshop\_2021\_Version\_222\_Product\_Key\_And\_Xforce\_Keygen\_.pdf}$ 

https://wakelet.com/wake/Xvpl4Gcd\_-QkcY1uzZ0zl

https://vegetarentusiast.no/wp-content/uploads/2022/07/Adobe\_Photoshop\_2022\_Version\_232.pdf

https://geezfamily.com/wp-content/uploads/2022/07/webbvlad.pdf

https://www.renegade-france.fr/wp-

content/uploads/2022/07/Photoshop\_Keygen\_Crack\_Serial\_Key\_\_Free\_License\_Key.pdf
https://hadacreative.com/wp-

content/uploads/2022/07/Photoshop 2022 Version 2301 With Serial Key March2022.pdf

https://www.iscribble.org/wp-content/uploads/2022/07/amoras.pdf

https://trello.com/c/z8ljwSiT/44-photoshop-2021-version-2251-serial-number-and-product-key-crack

https://prayersonline.org/wp-content/uploads/2022/07/milull.pdf

https://xn--kgv-reisewitzerhhe-s3b.de/wp-content/uploads/2022/07/moraspi.pdf

https://champlife.de/wp-content/uploads/2022/07/Photoshop\_2021\_Version\_2251.pdf

http://www.ohminnesota.com/wp-content/uploads/2022/07/casoamer.pdf

https://manupehg.com/wp-content/uploads/2022/07/rosralf.pdf

https://manapeng.com/wp-content/apioaas/2022/07/10shan.par

https://goldplant.ro/wp-content/uploads/2022/07/netxilo.pdf

https://trello.com/c/51VBQHSI/62-photoshop-2021-version-2243-full-license-win-mac

https://ocurme.com/wp-

content/uploads/2022/07/Adobe\_Photoshop\_CC\_2019\_Nulled\_\_Keygen\_Free\_Download\_MacWin.pdf

https://tranquil-sea-56044.herokuapp.com/Adobe\_Photoshop\_2021\_Version\_2231.pdf

https://sattology.org/wp-

content/uploads/2022/07/Adobe Photoshop CS6 keygen only Download WinMac.pdf

https://kraftur.org/wp-content/uploads/2022/07/leishan.pdf

https://www.stayza.com/wp-

content/uploads/2022/07/Adobe Photoshop 2022 Version 2341 For Windows April2022.pdf

https://wakelet.com/wake/1SsDctkEEz1ENs\_bmfDYA

https://nakvartire.com/wp-content/uploads/2022/07/Adobe Photoshop 2022 Version 231.pdf

https://pollynationapothecary.com/wp-content/uploads/2022/07/Photoshop\_CS5.pdf

http://mikunioz.com/wp-content/uploads/2022/07/Photoshop\_2022.pdf

https://lsafootball.com/wp-content/uploads/2022/07/fyndyar.pdf

https://mcgemm.com/wp-content/uploads/2022/07/Photoshop\_2022\_.pdf